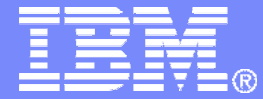

IBM DB2 for z/OS Development

#### DB2 for z/OS Storage Tuning

Nigel Slinger IBM Distinguished EngineerDB2 for z/OS Development and Technical Support

Template Documentation 2010-3-10 © 2010 IBM Corporation

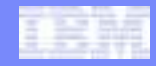

# Why is storage tuning important

- **Leading cause of DB2 outages**
- **If storage is limited, extra DB2 members may be required in the datasharing group**

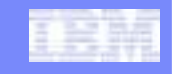

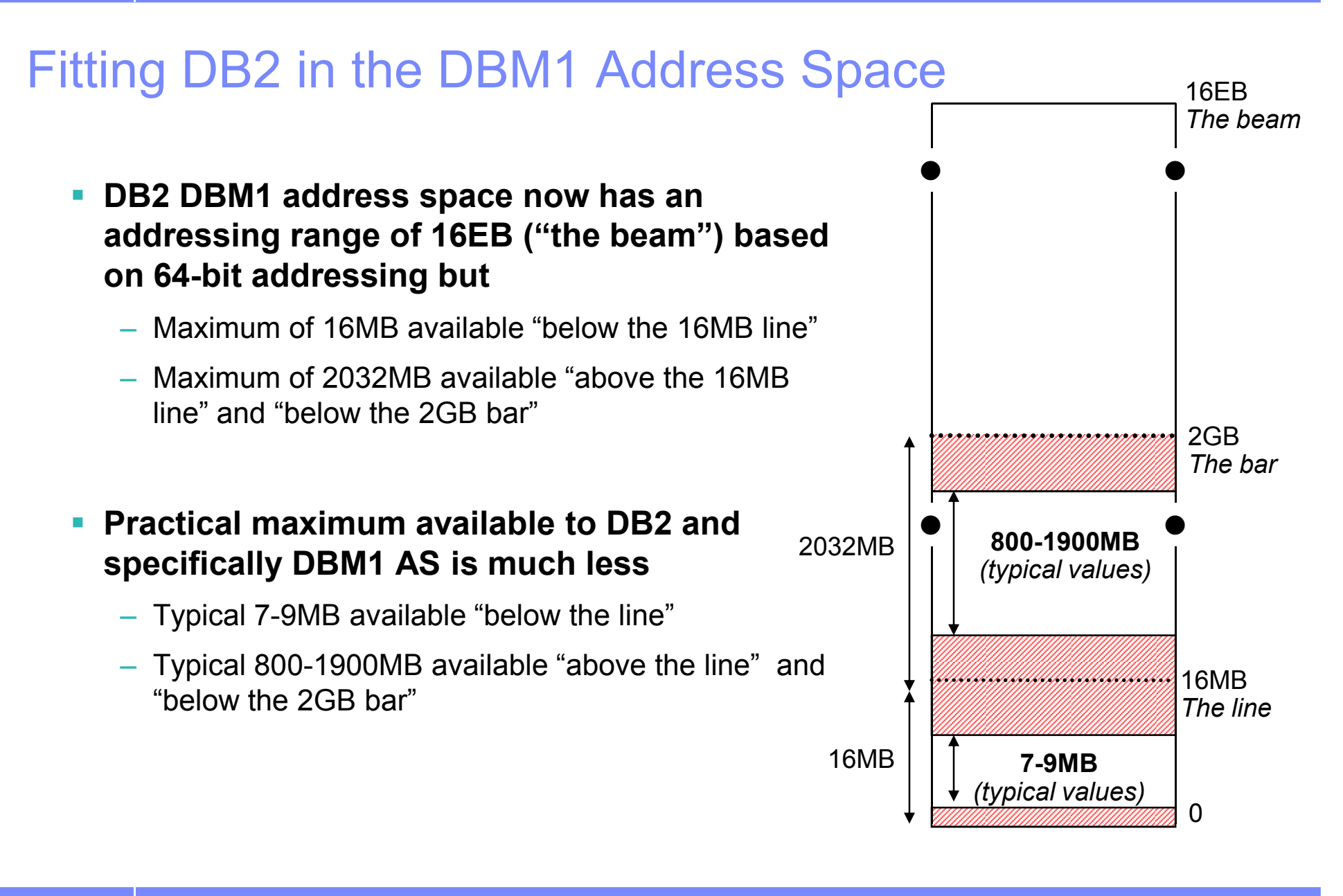

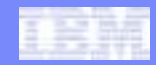

#### What is the Problem?

- $\mathcal{L}_{\mathcal{A}}$  **Storage is allocated into different subpools which have unique characteristics** 
	- Storage acquired via MVS GETMAIN<br>– Storage released by MVS EREEMAIN
	- Storage released by MVS FREEMAIN
- $\mathcal{L}_{\mathcal{A}}$  **GETMAIN processing by DB2 components using DB2 storage manager**
	- Requests may be conditional or unconditional to DB2 storage manager
	-
	-
- "Short on Storage" condition can occur for both<br>
 DB2 recovery routines may be able to clean up<br>
 Individual DB2 threads (allied, DBAT) may abend with 04E/RC=00E200xx when<br>
insufficient storage available<br>
 e.g. 00E20
	-
	- -

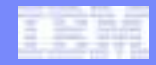

# Tracking DB2 Storage

#### $\overline{\phantom{a}}$ **RMF for high level**

- Virtual Storage (VSTOR) Private Area Report
	- Interval data collected in SMF Type 78-2
	- Collected by RMF Monitor I session option: VSTOR(D,xxxxDBM1)
	- Produced by RMF Post Processor option: REPORTS(VSTOR(D,xxxxDBM1))

#### $\overline{\phantom{a}}$ **IFC Records**

- IFCID 225
	-
- Storage Summary<br>
 Snapshot value as each DB2 Stats interval comes due (ZPARM = STATIME)<br>
 Now included in Statistics Trace Class 1<br>
 IFCID 217<br>
 Storage Detail Record at thread level<br>
 Effectively a dump SM=1 report
	-
	- -
		-
		-

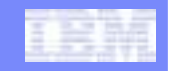

## Tracking DB2 Storage …

#### **IFC Records …**

- First class support provided by OMEGAMON XE for DB2 PM/PE, DB2 PM and DB2 PE
	- Statistics Trace | Report
		- Includes FILE and LOAD data base table support as well as upgrade (ALTER TABLE ....) of already installed table DB2PM\_STAT\_GENERAL
	- Record Trace Report
- New SPREADSHEETDD subcommand option
	- Both DB2PE V2.1 & DB2PM V8.1 via APAR PK31073
	- OMEGAMON XE for DB2 PE V3 & V4 via APARs PK33395 & PK33406
- REXX Tools (MEMU2, MEMUSAGE)
	- Available for download from Developer Works

http://www.ibm.com/developerworks/exchange/dw\_entryView.jspa?externalID=242&categoryID=33

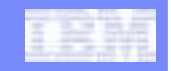

## Tracking DB2 Storage …

- **V8 APAR PK20800 8/07** 
	- DISPLAY THREAD(\*) SERVICE(STORAGE)
	- DSNV492I message that can be used by DB2 service for diagnostics

**V91A N \* 0 003.RCRSC 02 SYSOPR 0067 0V490-SUSPENDED 07213-09:59:18.02 DSNRCRSC +00000230 01.51 V492-LONG 252 K VLONG 40 K 64 1028 K**

- 
- 
- Includes Agent Local Non-System Storage usage<br>
 Does not include Getmained Stack Storage usage<br>
 The key values are the LONG storage pool and the VLONG storage<br>
pool values (252KB + 40KB = 292KB in previous example)<br>
	-
	-

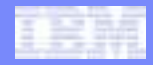

#### MVS Storage Overview

# **EXTENDED REGION SIZE (MAX) – QW0225RG**

– Total theoretical amount DB2 has access to

# **31 BIT EXTENDED LOW PRIVATE – QW0225EL**

- DB2 uses a small amount of Low private (bottom up storage)
	- DB2 code itself / reservation for pageset storage

# **31 BIT EXTENDED HIGH PRIVATE – QW0225EH**

- 
- 

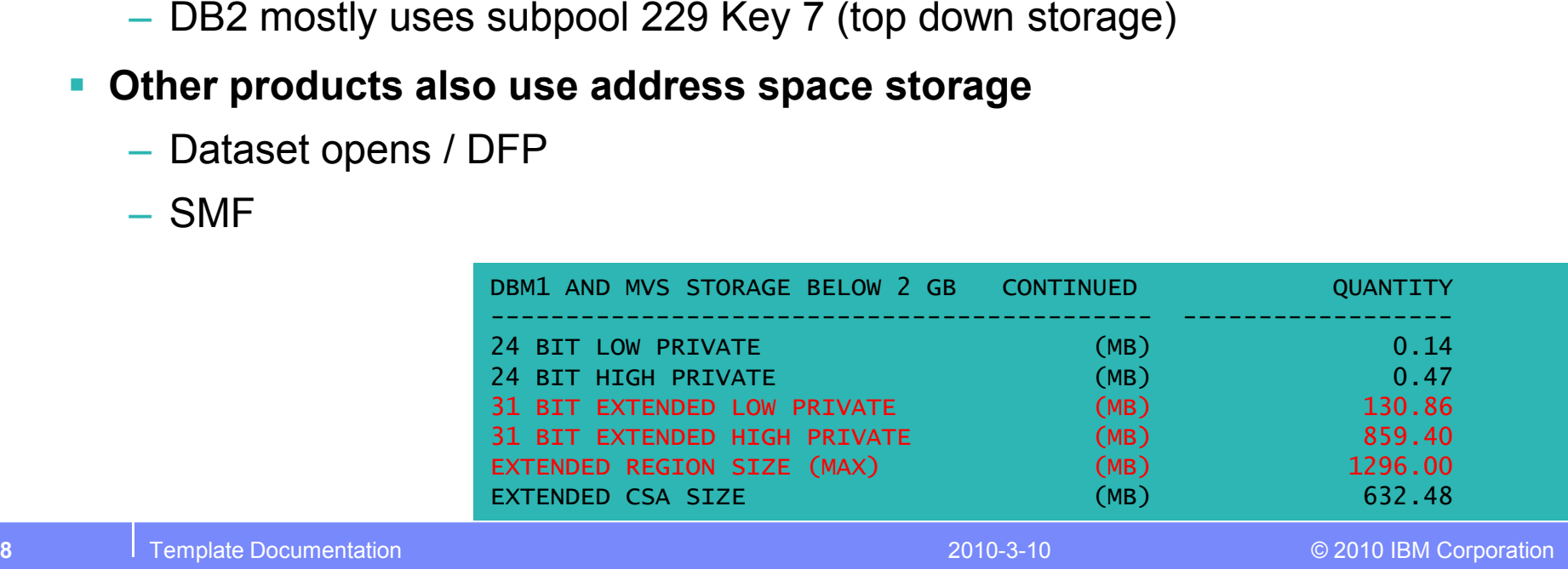

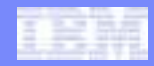

### MVS Storage Overview …

# **ECSA – QW0225EC**

- Common storage area across all address spaces for a given LPAR
- Large ECSA size would be 1GB with typical sizes being 300-500MB<br>– Affects maximum available Extended Region
- Affects maximum available Extended Region
	- Biggest factor
- Some customers due to the needs of other products have huge ECSA
	- -
		-
		-
- leading to very small extended region size<br>
 Extensive use of ECSA by IMS across dependent regions<br>
 Mostly buffer pools, control blocks, data are in ECSA<br>
 Sizes are at user choice For best performance they tend to b
	-

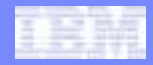

# MVS Storage Overview …

#### **REGION parameter in JCL for ASID** $\mathbb{R}^n$

- MVS rule is high private cannot grow into low private
- Region parameter controls how high low-private can grow
	- 0M means all available region can be allocated, could be limited by exit
	- No effect on getmained DB2 storage since DB2 only allocates high private storage
- Region parameter can be used to save a few MB by forcing some low private growth into 24-bit low private (QW0225LO)<br>
• Some dataset open activity can be in trouble with a low REGION= parm<br>
- Usually REGION=0M is preferred<br>
• MEMLIMIT<br>
- Not observed by DB2 DBM1<br>
- Overridden by DB2 to 4T
	-
	-

- 
- 

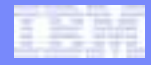

#### DB2 DBM1 Address Space Storage

- **31-bit / 24-bit DB2 storage**
	- Getmained
	- Variable
	- Fixed Storage
	- Stack storage
- **Non-DB2 getmained**
	- SMF
	- Dataset / pageset

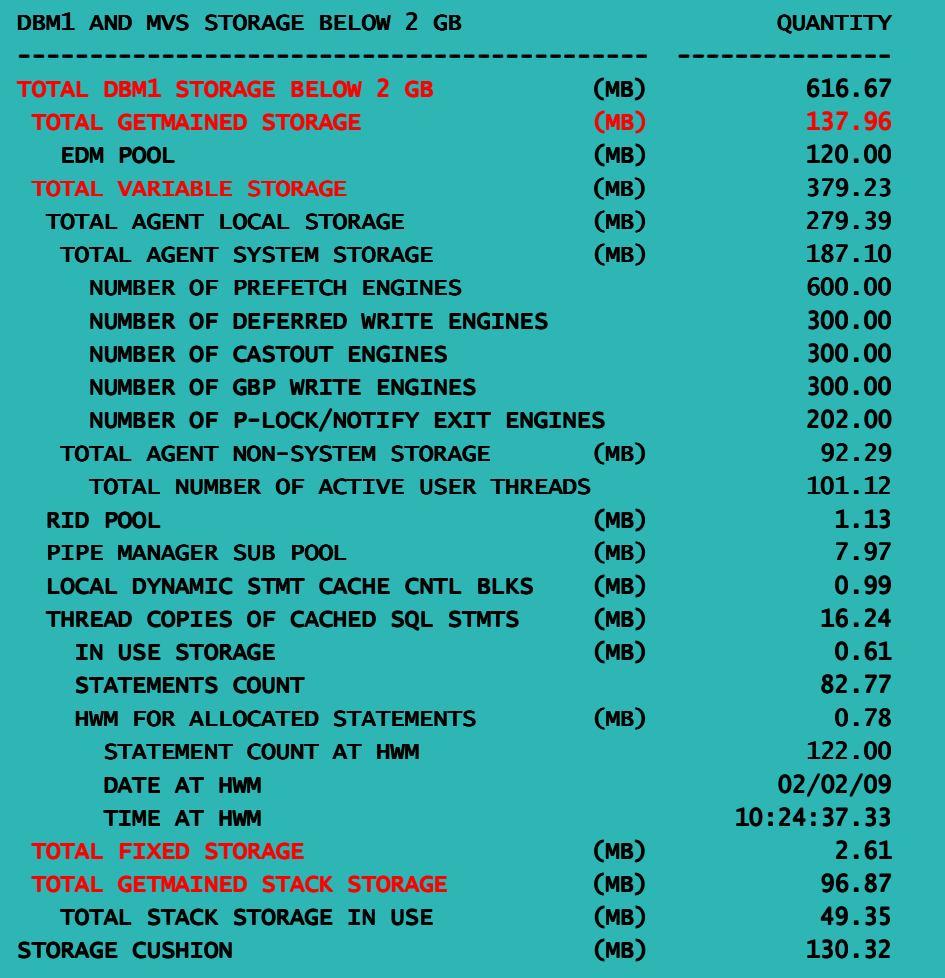

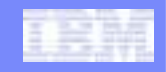

# DB2 DBM1 Address Space Storage …

#### $\mathcal{C}$ **Getmained - QW0225GM**

- Compression Dictionaries and Bufferpools are now above the bar
- EDM pool still getmained

#### $\mathcal{A}$ **Variable Storage - QW0225VR**

- Most interesting from a tuning
- 
- -
- 

#### **Fixed Storage - QW0225FX**

- High performance storage
- Fixed length blocks
- Not usually so interesting from a tuning perspective
	- Small change in the great scheme •of things

# **Stack Storage - QW0225GS**<br>- Save areas

F

- 
- 
- erspective<br>
 Save areas<br>
 Save areas<br>
 Working program variables<br>
 Thread pools (AGL)<br>
 Used by both System and User<br>
 Local Dynamic Statement<br>
 Cached in the DB2 address space<br>
 Cached in the DB2 address space<br>
	-
	-

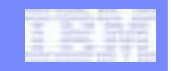

# Non-DB2 Storage

- $\mathcal{L}_{\mathcal{A}}$ **Not tracked by DB2**
- $\mathcal{A}$  **Non-DB2 storage is high private storage**
	- TOTAL DBM1 STORAGE = TOTAL GETMAINED STORAGE QW0225GM + TOTAL GETMAINED STACK STORAGE QW0225GS + TOTAL FIXED STORAGE QW0225FX + TOTAL VARIABLE STORAGE QW0225VR
	- NON-DB2 STORAGE= MVS 31 BIT EXTENDED HIGH PRIVATE QW0225EH – TOTAL DB2 DBM1 STORAGE
- $\mathcal{A}$ **Used usually by MVS functions such as SMF**
- $\mathcal{C}$  **Parameter DETAIL in SMFPRMxx can cause storage to creep and become very large**
	- The big hit to DB2 in this area is the DDNAME tracking: allocation does not realise that we have closed off a page set and reallocated it again
	- SMF Type 30 subtype 4 and 5 will track all the DDNAMES
	- Most environments do not need SMF Type 30 subtype 4 and 5
	- Recommend NODETAIL

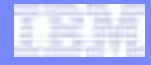

# DB2 DBM1 Address Space Storage …

#### **64-bit DB2 storage**

- Getmained
	- Fixed
	- Variable
	- Compression Dictionaries
	- DBD Pool
	- Dynamic Statement Cache
	- RDS Pool Above (V9)
	- Skeleton Pool (V9)
- Buffer Control Blocks
- Castout Buffers
- 64-bit Shared Private Storage (V9)
- Virtual Buffer Pools are not managed by DB2 storage manager (not part of Getmained storage). In V7 and below they were managed by DB2 storage manager

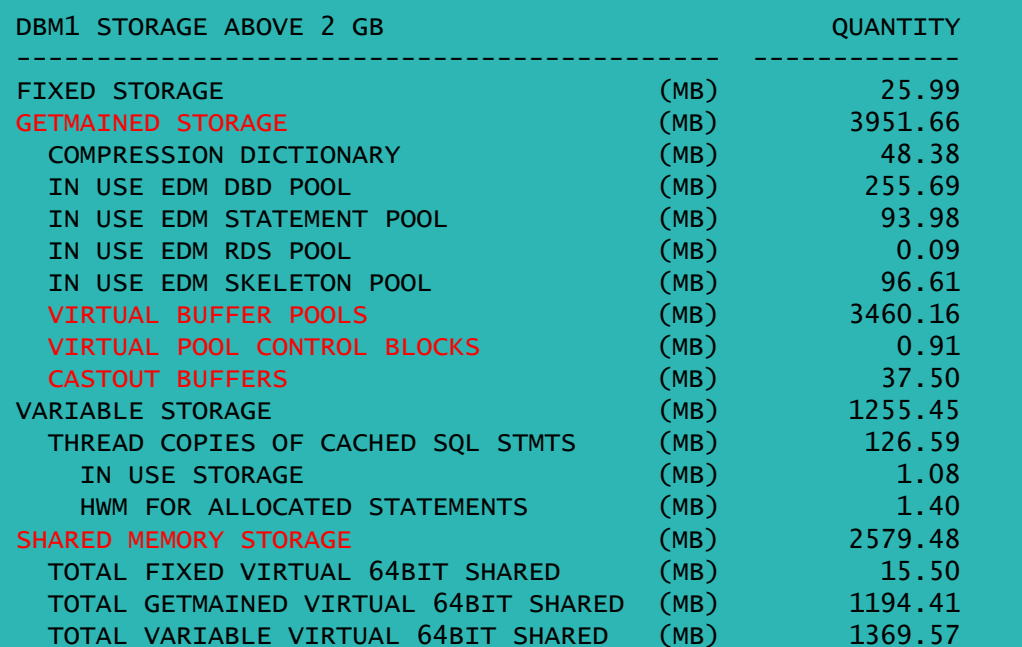

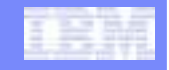

#### Basic graphing of storage - leaky subsystem? 7 days data (Mon-Sun)

5006007008009001000**MB** 200 250300350**Thread Count** 0 $\sim$   $\sim$   $\sim$   $\sim$ 1002003004002010-01-24-20.02.04.035682 2010-01-25-00.52.45.062600 2010-01-25-05.42.36.807107 2010-01-25-10.32.28.584962 2010-01-25-15.22.20.348665 2010-01-25-20.12.12.152941 2010-01-26-01.02.03.894754 2010-01-26-05.52.44.926094 2010-01-26-10.42.36.676082 2010-01-26-15.32.28.453315 2010-01-26-20.22.20.281920 2010-01-27-01.12.12.023519 2010-01-27-06.02.03.758083 2010-01-27-10.52.44.789030 2010-01-27-15.42.36.596667 2010-01-27-20.32.28.375829 2010-01-28-01.22.20.120739 2010-01-28-06.12.11.872424 2010-01-28-11.02.03.618484 2010-01-28-15.52.44.668605 2010-01-28-20.42.36.572588 2010-01-29-01.32.28.340985 2010-01-29-06.22.20.078000 2010-01-29-11.12.11.821944 2010-01-29-16.02.03.646615 2010-01-29-20.52.44.744755 2010-01-30-01.42.36.473443 2010-01-30-06.32.28.223231 2010-01-30-11.22.19.965219 2010-01-30-16.12.11.704109 2010-01-30-21.02.04.488135 2010-01-31-01.52.43.426955 2010-01-31-06.42.36.223152 2010-01-31-11.32.29.020818 2010-01-31-16.22.20.758660 2010-01-31-21.12.12.506588 2010-02-01-02.02.04.245218  $\Omega$ 50100150 TOTAL FIXED STORAGE **The State of Total GetMained** Storage **The Total GetMained** Stack Storage Total Variable Storage <mark>The Total threads</mark> **CTHREAD+MAXDBATType 1 = 361Type 2 = 370**

**DB2D Total Storage vs Threads**

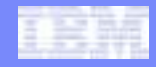

# Basic graphing

#### **Check the major components of DB2 storage**

- Fixed
- Getmained
- Stack<br>– Variah
- Variable
- 

# Thread counts to give an idea of workload<br> **• Previous graph shows a leak?**<br>
– Or does it?<br>
<sup>6</sup> Premplate Documentation – 2010-3-10 © 2010 IBM Corporation<br>
<sup>2010-3-10</sup> © 2010 IBM Corporation

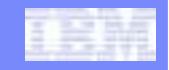

#### Basic graphing – what happened next Mon-Wed This DB2 took a full week to "warm up"

**DB2D Total Storage vs Threads**

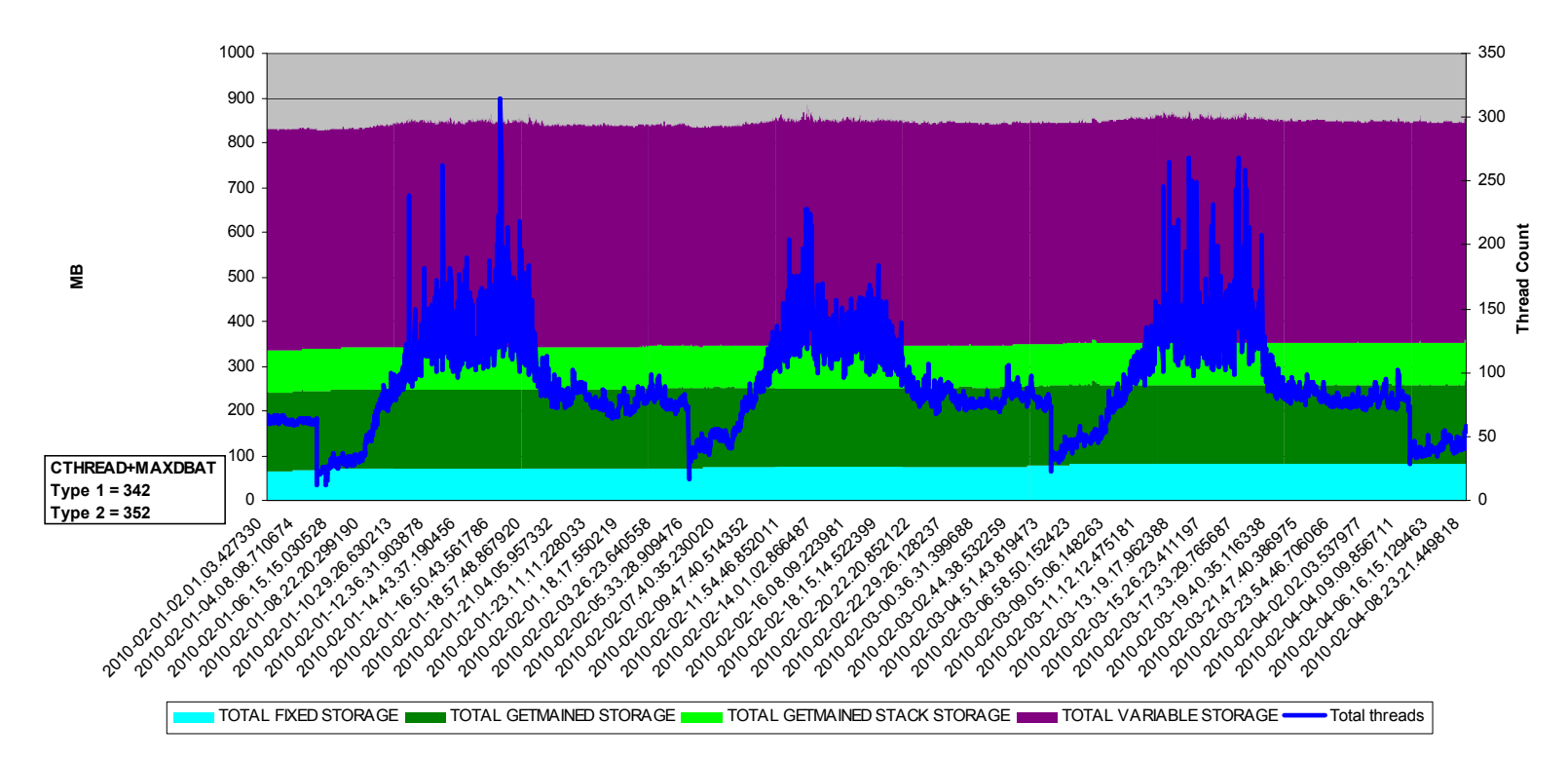

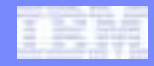

#### Lessons to be learned

- **Wrong data time can lead to erroneous conclusion**
	- Full week showed a possible leak, 10 days showed DB2 stable storage usage
- **Ideal data is from DB2 startup to DB2 shutdown**
	-
- If not possible get as much as you can<br>■ **Do not think you know where the maximum usage is you<br>may be way off the mark<br>■ More data will lead you to a better result<br>■ Template Documentation<br>■ Premplate Documentation** 
	-

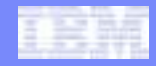

#### How much is left available in the address space

# **QW0225AV – DB2 running total**

– Possibly inaccurate since DB2 storage manager has no idea about storage obtained by other products directly from z/OS

#### **What's really left**

- QW0225RG (QW0225EL + QW0225EH)
- Numbers directly obtained from z/OS

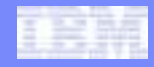

# Storage Overuse: DB2 Storage Contraction

- **When 'running low' on extended virtual, DB2 begins system contraction process which attempts to freemain any available segments of storage**
	- Contraction can be
		- Normal
		- A sign of a poorly tuned system

#### **3 critical numbers for contraction**

- Storage reserved for must complete (e.g. ABORT, COMMIT)
	-
- -
- -
- $QWO225CR$ <br>  $\cdot$  = (CTHREAD+MAXDBAT+1)\* $64K$  (Fixed, real value) +25M<br>  $-$  Storage reserved for open/close of datasets  $-$  QW0225MV<br>  $\cdot$  = (DSMAX\*1300)+40K (space reserved in low private)<br>  $-$  Warning to contract  $-$  QW022
	-

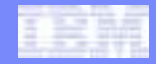

## Storage Overuse: DB2 Storage Contraction

#### **Examples:**

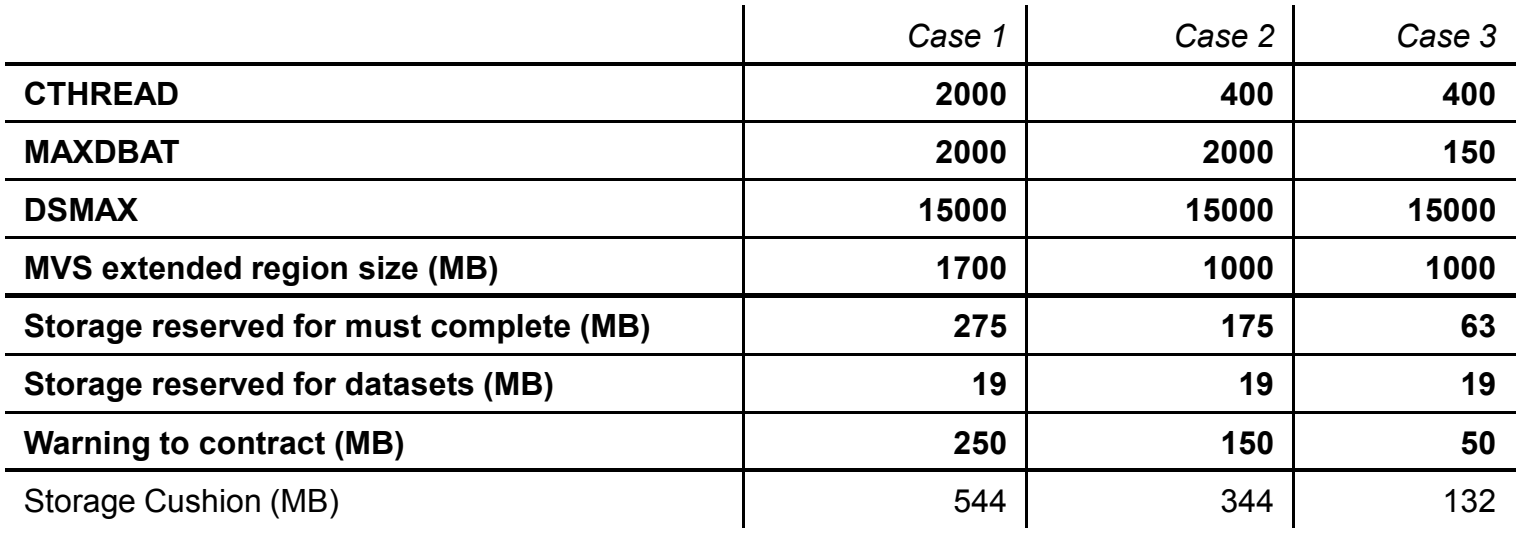

\*\*WARNING\*\* DO NOT SPECIFY CTHREAD + MAXDBAT TOO HIGH IN DB2 V8 OR THE CUSHION WILL BE VERY LARGE

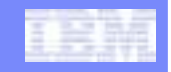

#### Storage cushion

**QW0225AV reports how much storage DB2 thinks is available**

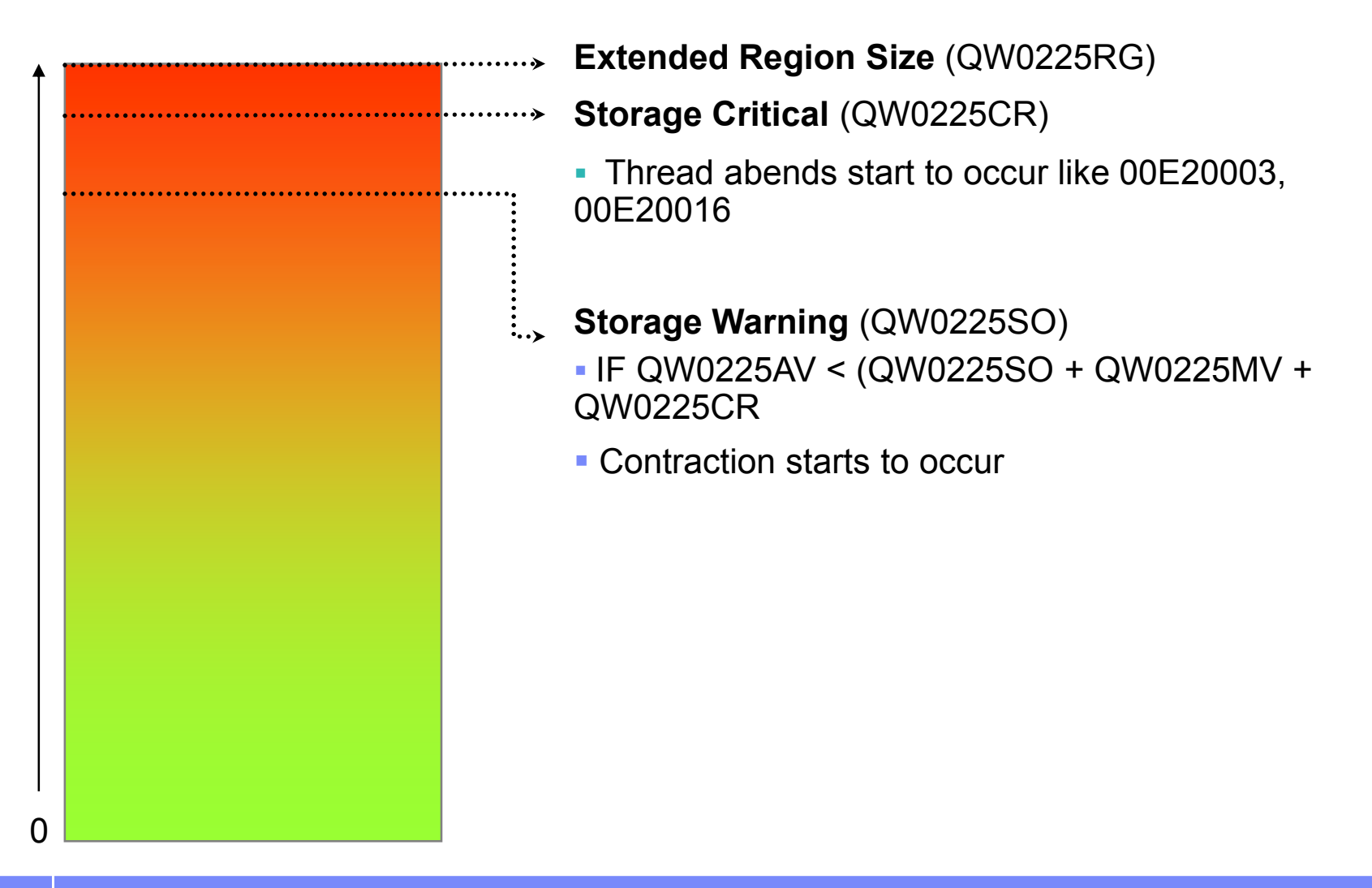

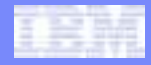

# Storage Overuse: Large Contributors

#### **Stack use (QW0225GS)**

- Normal range is typically 100-300MB
- Compressed only at full system contraction

#### П **System agents (QW0225AS)**

- Some agents once allocated are never deallocated
	- For example: P-lock engine, prefetch engine
- # engines: QW0225CE, QW0225DW, QW0225GW, QW0225PF,
	-

- QW0225PL<br>
 If these counts are very low and system is on the brink of storage<br>
overuse, it is possible that the allocation of more engines could send the<br>
system into contraction<br>
 User threads (QW0225VR-QW0225AS)<br>
 Ty
	-
	-
	-

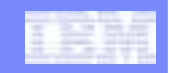

# **CONTSTOR**

- **Thread storage contraction turned on by ZPARM CONTSTOR=YES**
	- Online changeable with **immediate** effect
	- Only compresses LONG storage (as per SERVICE(STORAGE))
	- Maximum of 1 compress every 5 commits (so very cheap to implement)

#### $\mathcal{L}_{\mathcal{A}}$ **Associated CPU overhead**

- Benefit should be carefully evaluated before enabling
- Ineffective for long-running persistent threads with use of RELEASE(DEALLOCATE)
- **Compresses out part of Agent Local Non-System storage**
	- Does not compress
		- Agent Local System
		- Getmained Stack Storage, LDSC
- $\mathcal{L}_{\mathcal{A}}$  **Controlled by two hidden zparms**
	- $-$  SPRMSTH @ 1048576 and SPRMCTH @ 10
- $\mathcal{L}_{\mathcal{A}}$  **Triggers** 
	- No. of Commits > SPRMCTH, or –
	- Agent Local Non-System > SPRMSTH and No. of Commits > 5

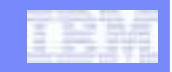

# MINSTOR

- **Best fit algorithm for thread storage turned on by ZPARM MINSTOR=YES** 
	- Online changeable, may not have an effect due to already cached pools
	- Restart recommended if this parm changed
- П **Changes the storage management of the user AGL POOL to "Best fit" rather than "First fit"**
	- In order to find the best fit piece of storage, CPU cycles are used to scan and
	-
- 
- maintain ordered storage<br>
 In a POOL with low fragmentation, MINSTOR may not have a great effect but<br>
will cost CPU<br>
 Only enable if fragmentation is a big issue<br>
 Only the SM=4 option of the DB2 Dump Formatter and a du

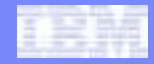

#### Protecting the System

#### **Plan on a 'Basic' storage cushion (free)**

- To avoid hitting short on storage and driving Full System Contraction
- To provide some headroom for
	- Tuning, some growth, Fast Log Apply, abnormal operating conditions
- Basic cushion = Storage cushion + 100M
	- The Basic cushion should be less than 25% of the Extended Region Size, otherwise CTHREAD and/or MAXDBAT are probably set too high

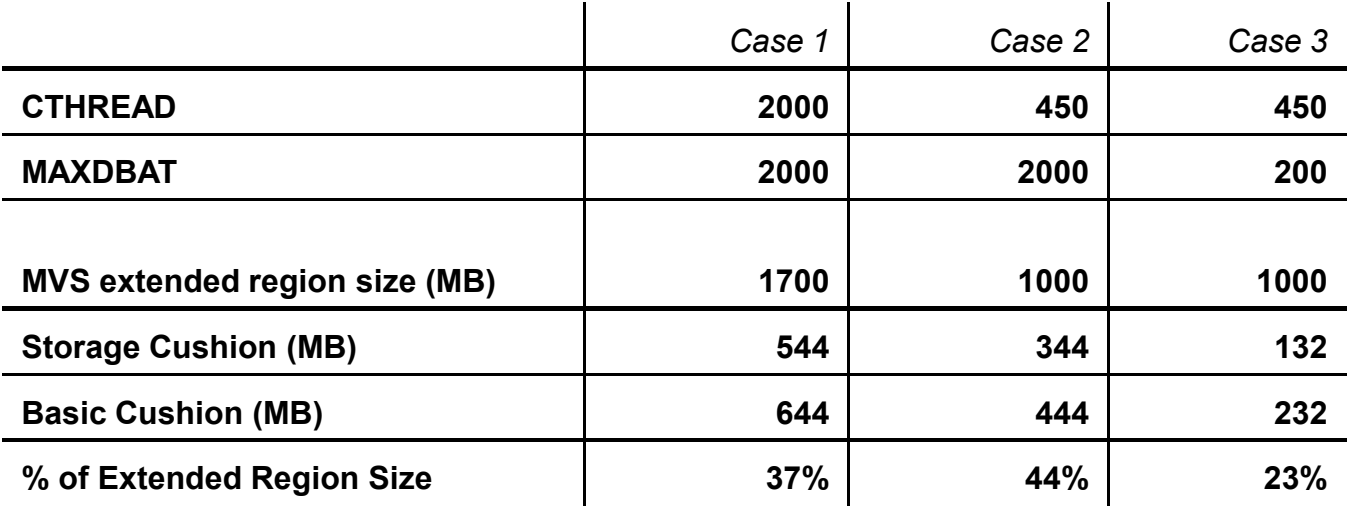

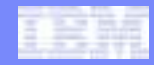

## Protecting the System …

#### $\mathbb{R}^n$ **Estimate the maximum number of threads that can be supported**

- Assuming the storage is proportional to the amount of threads, it is possible to predict a theoretical max. number of concurrent threads
- It may be possible to run the system with more threads than the formula dictates, but there is the danger that the large threads may come in and cause out of storage conditions

#### **Set ZPARMS CTHREAD and MAXDBAT to protect the system**

- CTHREAD and MAXDBAT are the brakes on the DB2 subsystem
	- Theoretical maximum: CTHREAD+MAXDBAT = 2000
	- Practical maximum is much less (typical range 300-850)
- Avoid over committing resources
- <u>Deny service and queue work outside the system to keep system alive</u>

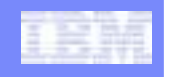

# Estimating Maximum Number of Threads

- П **Collect IFCID 225 since the start of DB2, Statistics class 1 (SMF100 and 102 in V8, SMF100 in V9)**
	- Month end processing
	- Weekly processing
	- Utilities processing
	- Try to use a full application mix cycle
- $\mathcal{L}_{\mathcal{A}}$  **Focus on time periods with**
	- Increasing number of allied threads + active DBATs
	-
	-
- 
- -
- Increasing use of getmained stack storage<br>
 Increasing use of AGL non-system<br> **Adjust the formula based on workload variations**<br>
 **Protect the system by always using a pessimistic approach to<br>
formulating the numbers**

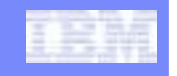

# Estimating Maximum Number of Threads…

- **Remember to use the MAX impact value across all available data, e.g. MAX**   $\overline{\mathcal{A}}$ **system storage**
- $\overline{\phantom{a}}$  **'Basic' storage cushion (BC)**
	- (BC) = QW0225CR + QW0225MV + QW0225SO + 5% of QW0225RG
- $\mathcal{A}$  **Calculate Max non-DB2 storage (ND)**
	- (ND)= MAX(MVS 31 BIT EXTENDED HIGH PRIVATE QW0225EH TOTAL GETMAINED STORAGE QW0225GM – TOTAL GETMAINED STACK STORAGE QW0225GS – TOTAL FIXED STORAGE QW0225FX – TOTAL VARIABLE STORAGE QW0225VR )
- $\overline{\phantom{a}}$  **Max. allowable storage (AS)**
	- $(AS) = QW0225RG (BC) (ND)$
- $\overline{\phantom{a}}$  **Max. allowable storage for thread use (TS)**
	- (TS) = (AS) MAX(TOTAL AGENT SYSTEM STORAGE QW0225AS TOTAL FIXED STORAGE QW0225FX – TOTAL GETMAINED STORAGE QW0225GM – MVS 31 BIT EXTENDED LOW PRIVATE QW0225EL)
- $\overline{\phantom{a}}$  **Average thread footprint (TF)**
	- (TF) = (TOTAL VARIABLE STORAGE QW0225VR MAX(TOTAL AGENT SYSTEM<br>CTORAGE QW0335AS) : TOTAL GETMAINER STACK STORAGE QW0335GS ) / STORAGE QW0225AS) + TOTAL GETMAINED STACK STORAGE QW0225GS ) / (Allied threads QW0225AT + DBATs QDSTCNAT)
- $\overline{\phantom{a}}$ **Max threads supported = (TS) / (TF)**

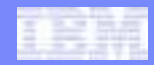

### Virtual vs. REAL Storage

- **Important subsystems such as DB2 should not be paging IN from auxiliary storage (DASD)**
	- Recommendation to keep page in rates low (near zero)
	- Monitor using RMF Mon III
- $\mathcal{A}$  **V8 introduces very large memory objects that may not be backed by REAL storage frames**
	- Virtual storage below 2GB bar is usually densely packed (as before in V7)
		-
	- -
		-
- VIRTUAL=REAL is a fair approximation<br>
 Virtual storage above the bar number may be misleading<br>
 Backing rate is low for 64-bit storage<br>
 No need to back until first reference<br>
 For an LPAR with greater than 16GB of d
	-
	-

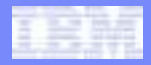

# Monitoring REAL Storage

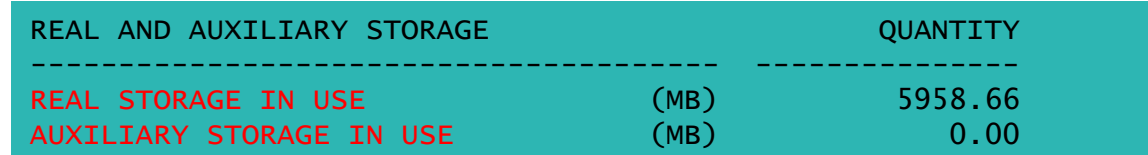

- $\mathcal{L}_{\mathcal{A}}$  **Real storage needs to be monitored as much as Virtual storage**
	- – Need to pay careful attention to QW0225RL (Real frames in use by DBM1) and QW0225AX (Auxiliary frames)
		- Ideally QW0225RL should be significantly less than the amount of virtual consumed
- $\mathcal{L}_{\mathcal{A}}$  **An indication of either (a) a DB2 code error or (b) an under provisioned system will see**
	- 100% real frames consumed
		- It will be important to know how much real is dedicated to a given LPAR
			- Although a physical machine may have 30GB real, a given LPAR may only have a fraction of this real dedicated
	- An extensive number of auxiliary frames in use
	- Performance degradation
- $\mathcal{L}_{\mathcal{A}}$  **V9 – Shared object storage can only be monitored at the LPAR level so is only accurate for a single DB2 LPAR assuming no other exploiters of shared storage**

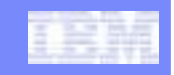

## Monitoring REAL Storage - Warning

- $\mathbb{R}^n$  **Excessive amounts of storage on AUX may cause long DUMP times and severe performance issues.**
	- Paging may become severe
- $\mathcal{L}_{\mathcal{A}}$  **Make sure enough REAL storage is available in case DB2 has to take a DUMP**
- DUMP should complete in seconds to make sure no performance problems ensue. Once paging begins it is possible to have the DUMP take 10s of minutes<br>minutes<br>and the minute of minutes<br>and the minute of minute of minutes<br>and the minute of minute of minutes<br>and the minute of minutes<br>and the minu

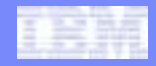

# How to Limit REAL Storage

- $\overline{\mathcal{A}}$ **New Hidden ZPARM SPRMRSMX**
- $\mathcal{L}_{\mathcal{A}}$ **Causes a DB2 outage when the limit hits**
- $\overline{\phantom{a}}$ **Delivered in APAR PK18354**
- $\overline{\phantom{a}}$ **Not widely broadcast**
- **Preferable to monitor the REAL storage numbers in IFCID 225 and generate alerts when large increase in AUX or REAL approaches max available**

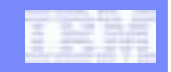

## DB2 Service Monitor (V9 CM)

- **Automatically issues console messages when DBM1 virtual storage below the 2GB bar reaches critical usage thresholds**
	- 88, 92, 96, or 98 percent of available storage
- $\overline{\phantom{a}}$ **Identifies the agents that consume the most storage**

```
DSNV508I -SE20 DSNVMON - DB2 DBM1 BELOW-THE-BARSTORAGE NOTIFICATION
91% CONSUMED
87% CONSUMED BY DB2DSNV510I -SE20 DSNVMON - BEGINING DISPLAY OF LARGESTSTORAGE CONSUMERS IN DBM1
DSNV512I -SE20 DSNVMON - AGENT 1: 094
NAME ST A REQ ID AUTHID PLAN---- -- - - --- --<br>SERVER RA * 18461 SE2DIA004 R3USER DISTSERV
LONG 1720K VLONG 388K 64BIT 2056KDSNV512I -SE20 DSNVMON - AGENT 2: 095
NAME ST A REQ ID AUTHID PLAN -- - --- -- ------ ----- SERVER RA * 9270 SE2DIA001 R3USER DISTSERVLONG 1672K VLONG 388K 64BIT 2056K
```
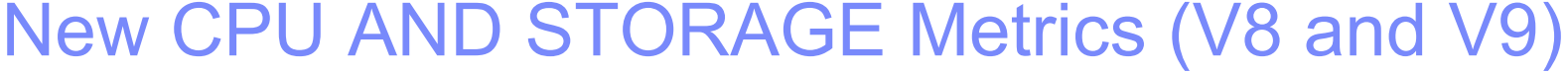

#### **Introduced by PK62116**

- APAR PK66373 must be applied
- APAR OA24404 for RMF must be applied
- ZPARM ZOSMETRICS must be set to YES (default is NO)
- RMF Monitor Type III must be running

#### **Adds the following metrics to IFCID 001 (QWOS)**

– Number of CPs

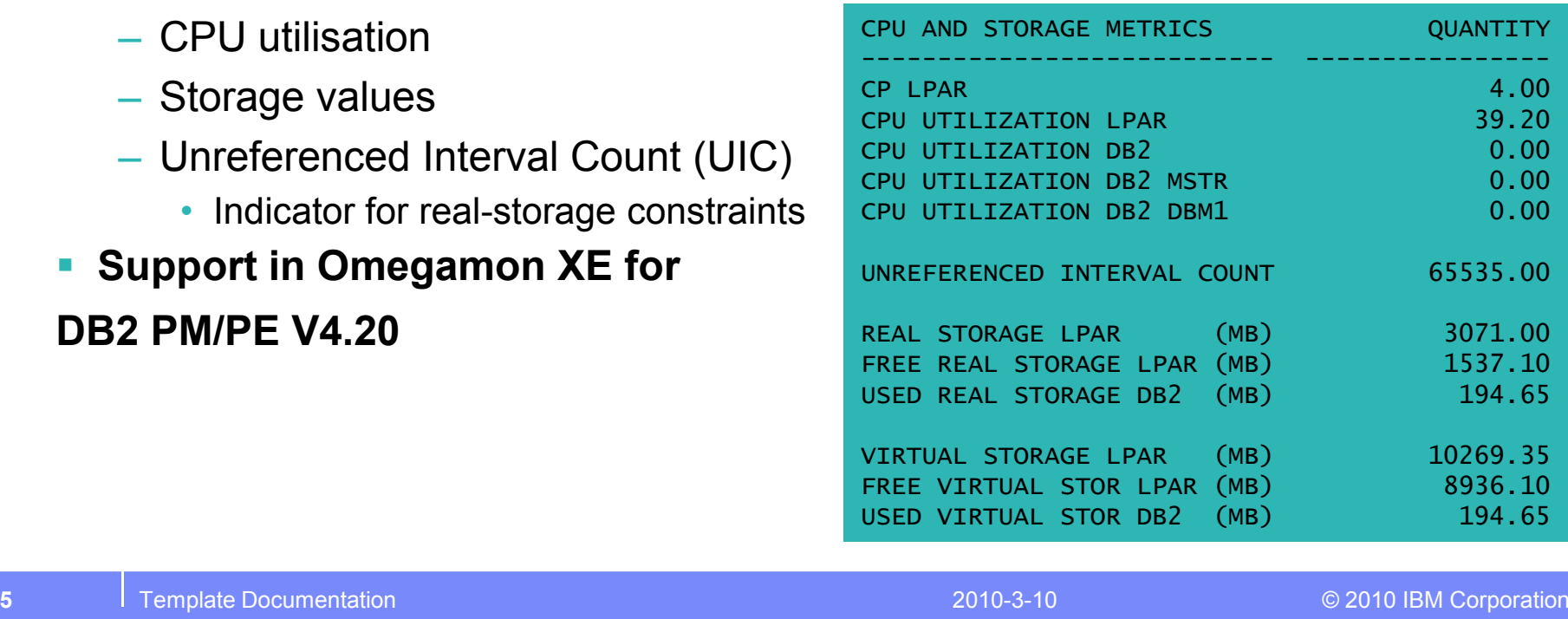